# Texture Mapping

CSE 457 Winter 2015

# **Reading**

#### **Required**

 $\bullet$  Angel, 7.4-7.10

#### Recommended

• Paul S. Heckbert. Survey of texture mapping. **IEEE Computer Graphics and Applications** 6(11): 56--67, November 1986.

**Optional** 

- Woo, Neider, & Davis, Chapter 9
- James F. Blinn and Martin E. Newell. Texture and reflection in computer generated images. **Communications of the ACM** 19(10): 542--547, October 1976.

## **Texture mapping**

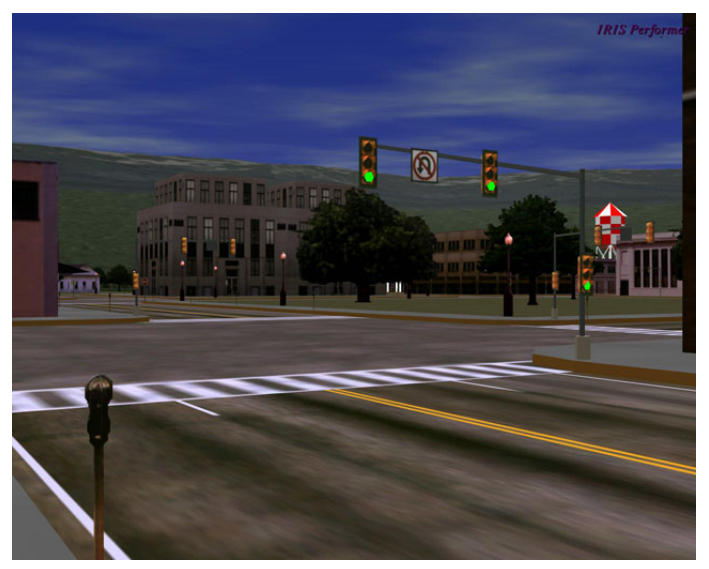

*Texture mapping (Woo et al., fig. 9-1)* 

Texture mapping allows you to take a simple polygon and give it the appearance of something much more complex.

- Due to Ed Catmull, PhD thesis, 1974
- Refined by Blinn & Newell, 1976

A texture can modulate just about any parameter – diffuse color, specular color, specular exponent, …

# **Implementing texture mapping**

A texture lives in it own abstract image coordinates paramaterized by (*s,t*) in the range ([0..1], [0..1]):

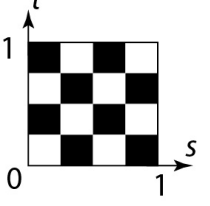

It can be wrapped around many different surfaces:

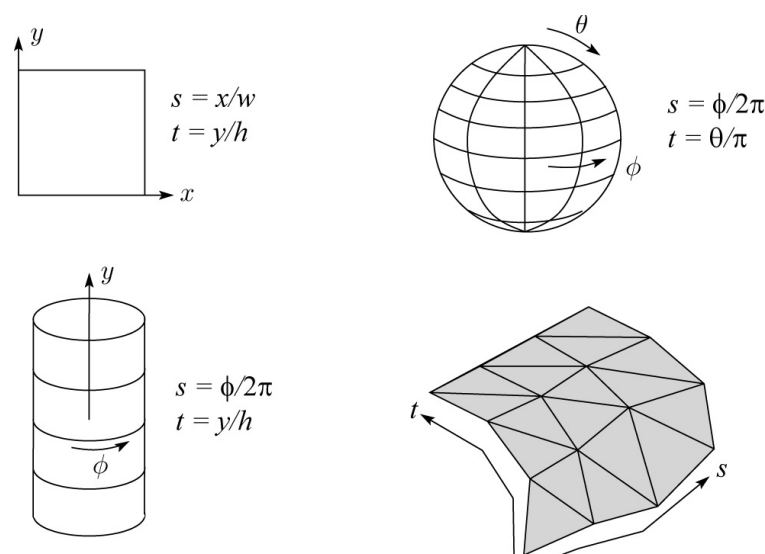

With a ray caster, we can do the sphere and cylinder mappings directly (as we will see later). For z-buffers, everything gets converted to a triangle mesh with associated (*s*,*t*) coordinates.

Note: if the surface moves/deforms, the texture goes with it.

# **Texture coordinates on a surface of revolution**

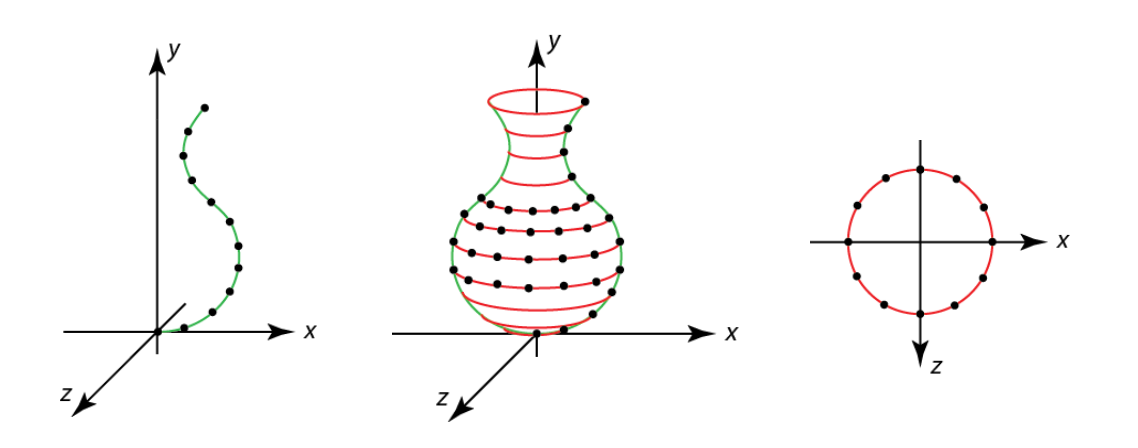

#### **Mapping to texture image coords**

The texture is usually stored as an image. Thus, we need to convert from abstract texture coordinate:

```
(s,t) in the range ([0..1], [0..1])
```
to texture image coordinates:

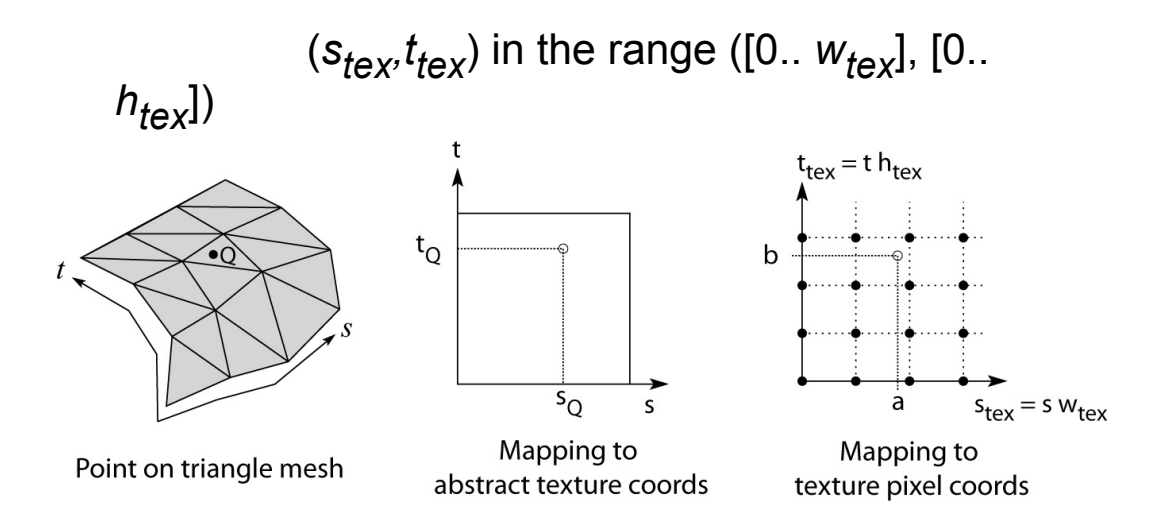

**Q**: What do you do when the texture sample you need lands between texture pixels?

#### **Texture resampling**

We need to resample the texture:

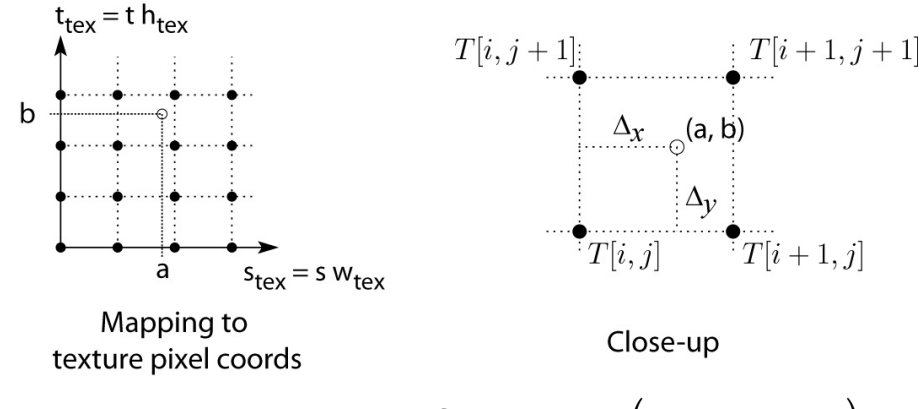

Thus, we seek to solve for  $(a,b)$  = T $(i + \Delta_x, j + \Delta_y)$ 

A common choice is **bilinear interpolation**:

$$
T(i + \Delta_x, j) = \underline{\hspace{1cm}} T[i, j] + \underline{\hspace{1cm}} T[i + 1, j]
$$
  
\n
$$
T(i + \Delta_x, j + 1) = \underline{\hspace{1cm}} T[i, j + 1] + \underline{\hspace{1cm}} T[i + 1, j + 1]
$$
  
\n
$$
T(i + \Delta_x, j + \Delta_y) = \underline{\hspace{1cm}} T(i + \Delta_x, j) + \underline{\hspace{1cm}} T(i + \Delta_x, j + 1)
$$
  
\n
$$
= \underline{\hspace{1cm}} T[i, j] + \underline{\hspace{1cm}} T[i + 1, j] + \underline{\hspace{1cm}} T[i + 1, j + 1]
$$

# **Texture mapping and the z-buffer**

Texture-mapping can also be handled in z-buffer algorithms.

#### Method:

- $\bullet$  Scan conversion is done in screen space, as usual
- $\bullet$  Each pixel is colored according to the texture
- Texture coordinates are found by Gouraudstyle interpolation

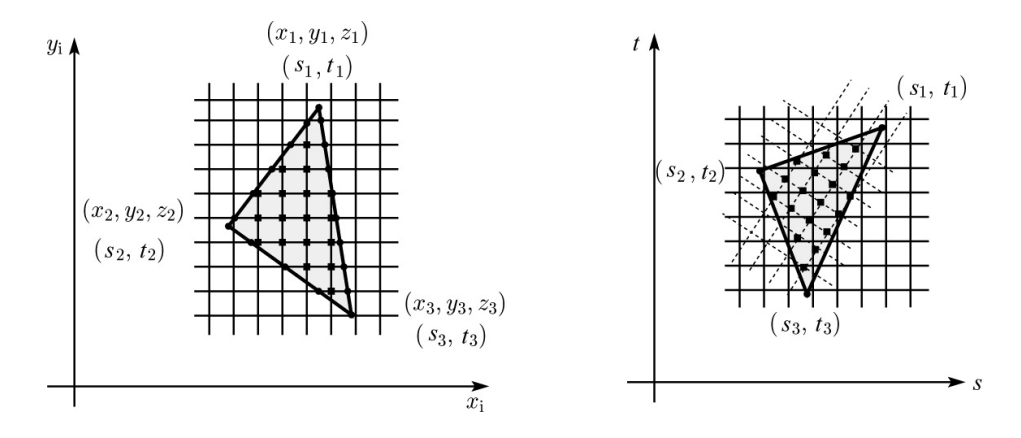

Note: Mapping is more complicated to handle perspective correctly!

## **Displacement mapping**

Textures can be used for more than just color.

In **displacement mapping**, a texture is used to perturb the surface geometry itself. Here's the idea in 2D:

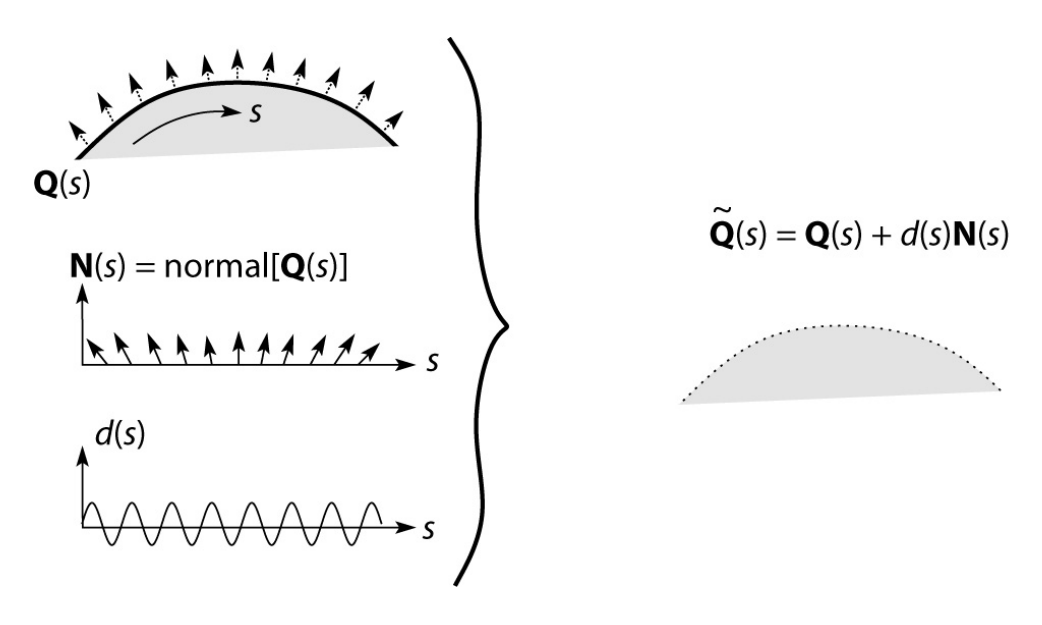

- These displacements "animate" with the surface
- $\bullet$  In 3D, you would of course have (s,t) parameters instead of just s. **~**

Suppose **Q** is a simple surface, like a cube. Will it take more work to render the modified surface **Q**?

# **Bump mapping**

In **bump mapping**, a texture is used to perturb the normal:

- ◆ Use the original, simpler geometry, Q(s), for hidden surfaces
- $\bullet$  Use the normal from the displacement map for shading:

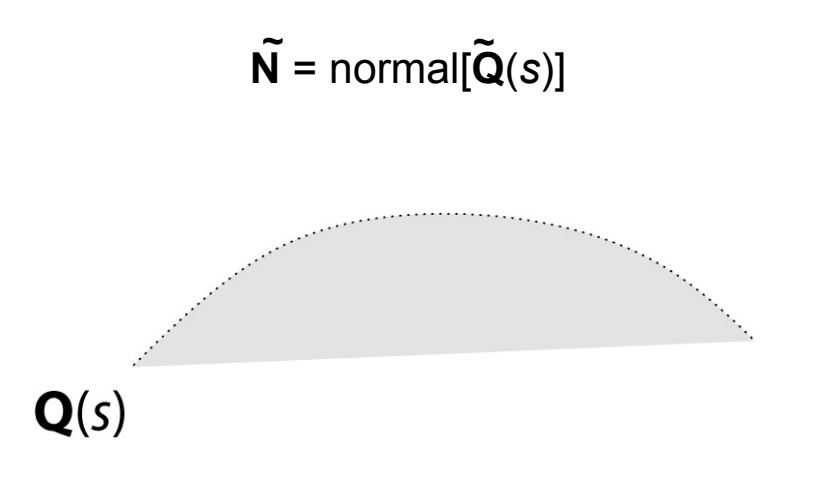

What artifacts in the images would reveal that bump mapping is a fake?

## **Displacement vs. bump mapping**

Input texture

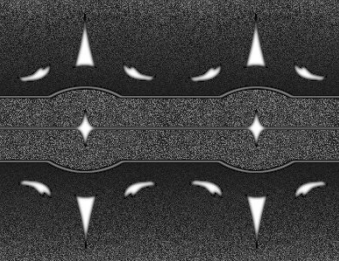

#### Rendered as displacement map over a rectangular surface

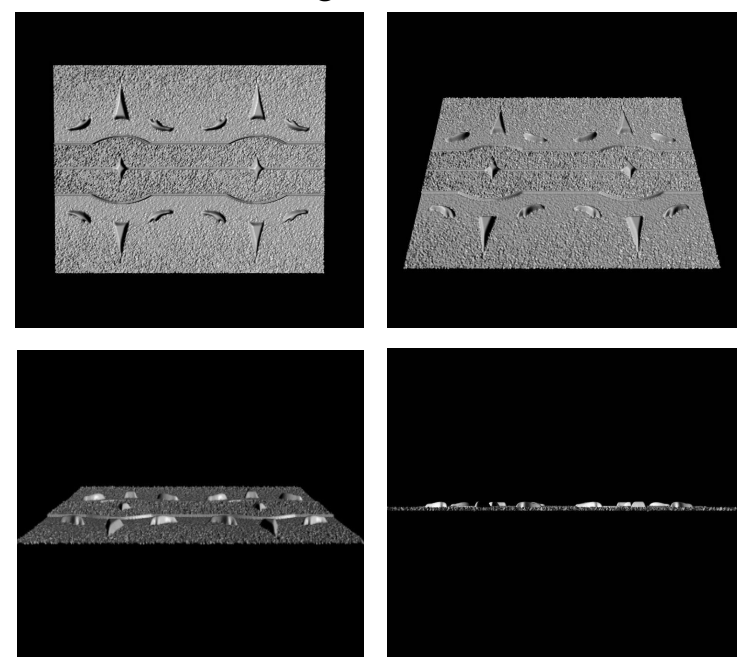

# **Displacement vs. bump mapping (cont'd)**

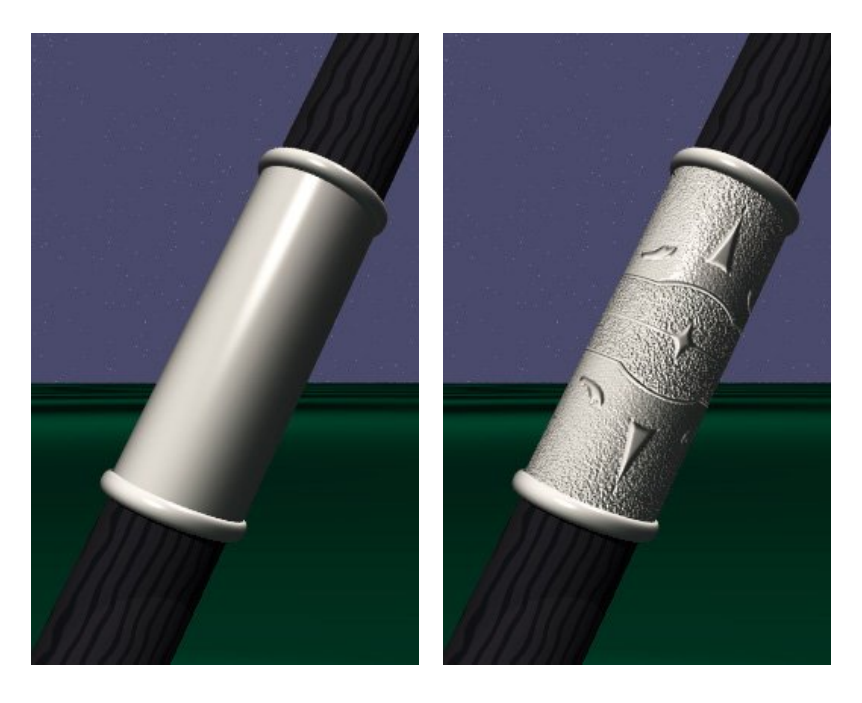

Original rendering Rendering with bump map wrapped around a cylinder

*Bump map and rendering by Wyvern Aldinger* 

#### **Solid textures**

**Q**: What kinds of artifacts might you see from using a marble veneer instead of real marble?

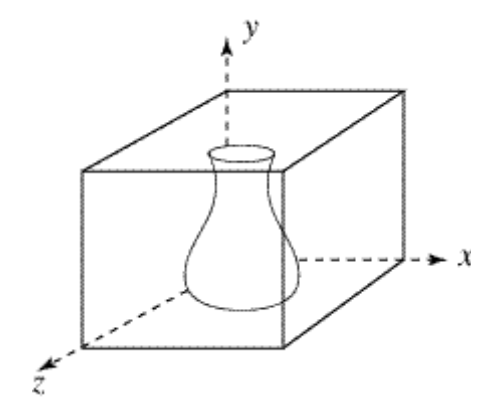

One solution is to use **solid textures**:

- Use model-space coordinates to index into a 3D texture
- $\bullet$  Like "carving" the object from the material

One difficulty of solid texturing is coming up with the textures.

# **Solid textures (cont'd)**

Here's an example for a vase cut from a solid marble texture:

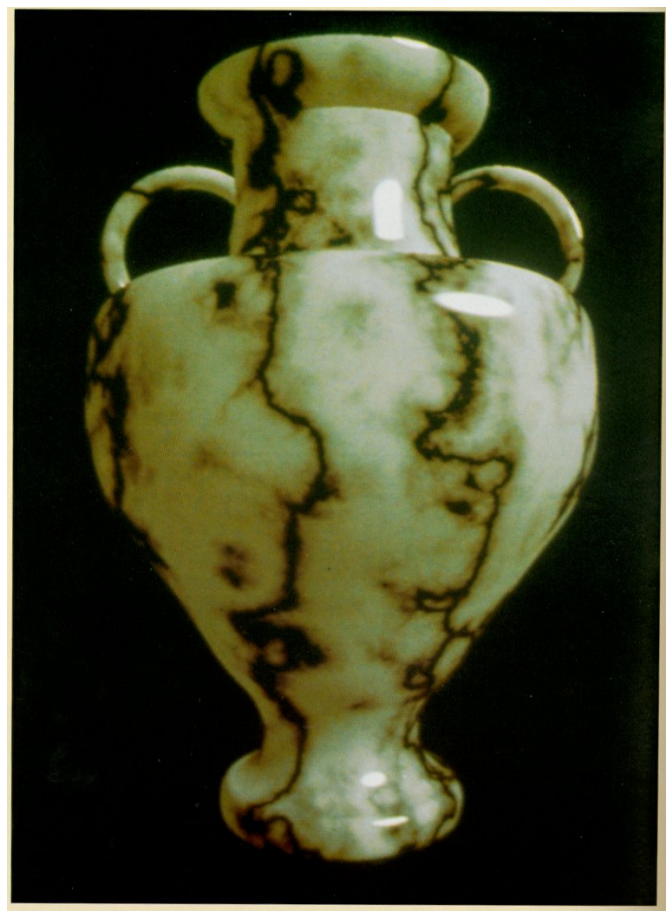

*Solid marble texture by Ken Perlin, (Foley, IV-21)* 

# **Solid textures (cont'd)**

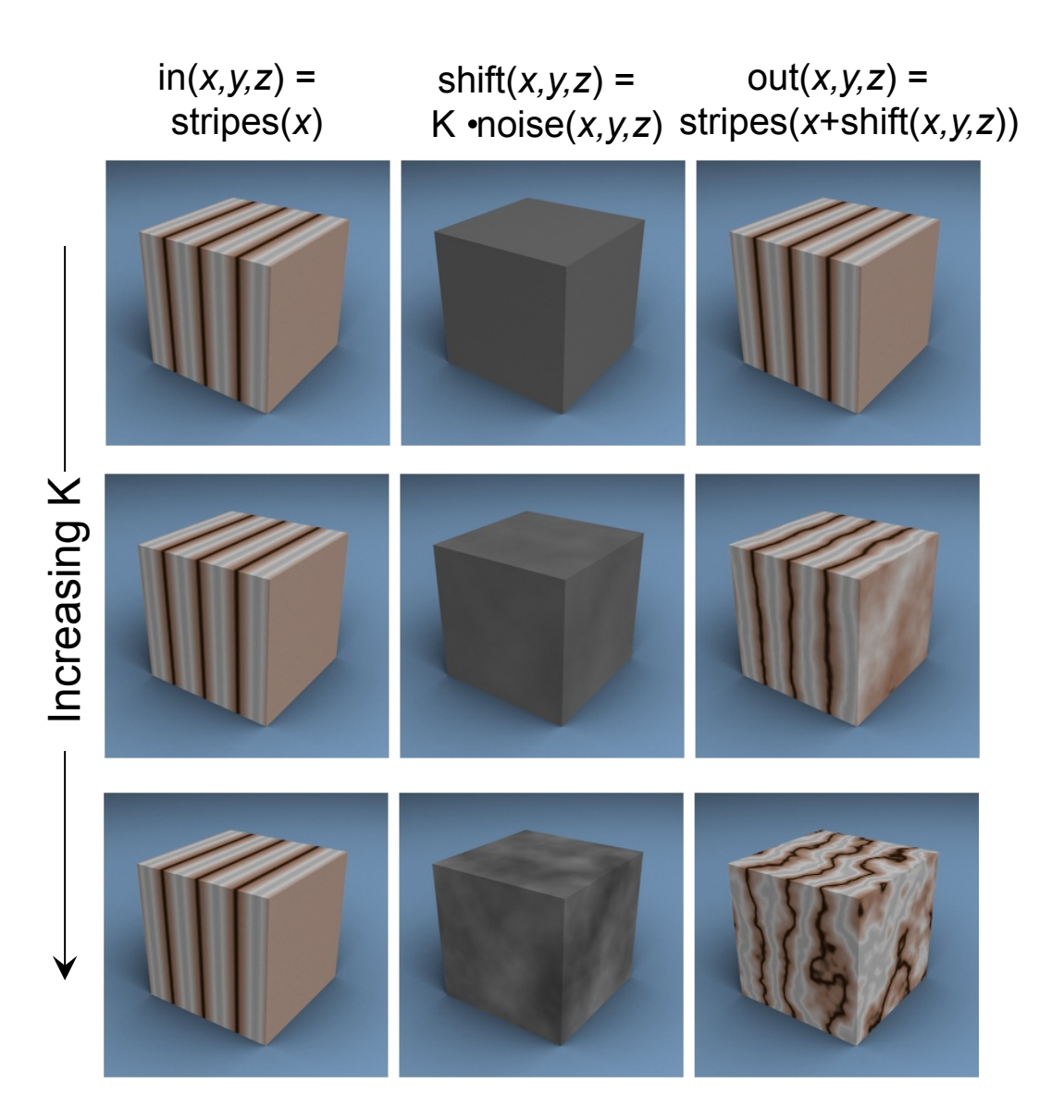

# **Environment mapping**

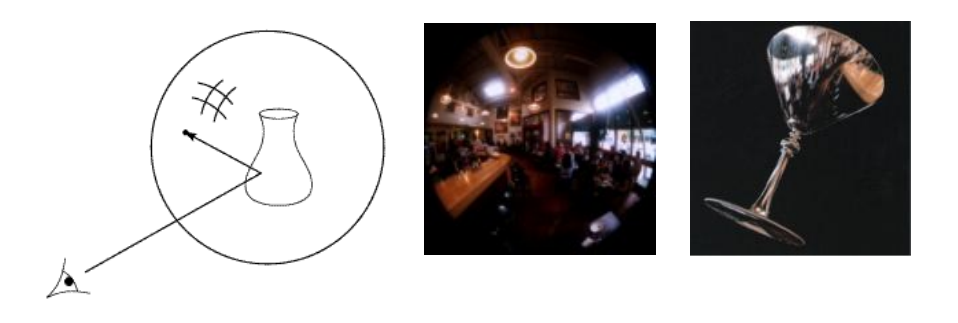

In **environment mapping** (also known as **reflection mapping**), a texture is used to model an object's environment:

- $\triangle$  Rays are bounced off objects into environment
- $\bullet$  Color of the environment used to determine color of the illumination
- $\bullet$  Environment mapping works well when there is just a single object  $-$  or in conjunction with ray tracing

This can be readily implemented (without interreflection) using a fragment shader, where the texture is stored in a "cube map" instead of a sphere.

With a ray tracer, the concept is easily extended to handle refraction as well as reflection (and interreflection).

# **Summary**

What to take home from this lecture:

- 1. The meaning of the boldfaced terms.
- 2. Familiarity with the various kinds of texture mapping, including their strengths and limitations.